## <span id="page-0-0"></span>Mobilité, multimédia, données ouvertes

#### Guillaume Allègre Guillaume.Allegre@silecs.info

Polytech Grenoble - RICM3

2018

Données ouvertes Présentation générale

## Données ouvertes

 $\blacktriangleright$  Intervenants

- 1. Données ouvertes (DO) : Guillaume Allègre
- 2. Mobilité, multimédia : Sébastien Pittion
- ▶ 8 cours (mercredi 10h15)
	- 1. 4 cours DO (Web, PHP, données ouvertes)
	- 2. 4 cours MM (développement mobile)
- ► 6 séances de TP (jeudi 8h)
	- $\triangleright$  3 séance DO : web. PHP
	- $\blacktriangleright$  3 séances MM

## Données ouvertes ?

- " Open Data"
	- 1. ex. <https://www.data.gouv.fr/fr>
		- Plateforme ouverte des données publiques françaises
	- 2. ex. <http://data.beta.metropolegrenoble.fr> Portail Métro - Grenoble - SMTC
- <sup>I</sup> Données collaboratives
	- $\triangleright$  Wikidata
	- ▶ OpenStreetMap (BDD cartographique)
	- ▶ données ROMMA (Réseau Observation Météo du Massif Alpin)
	- $\blacktriangleright$  The Movie Database (TMDb)
	- $\blacktriangleright$  . The set
- Dans tous les cas
	- $\triangleright$  une structure d'interrogation (API)

## "Données ouvertes" - Open data

#### $\blacktriangleright$  Définition

Données qu'un organisme met à la disposition de tous sous forme de fichiers numériques afin de permettre leur réutilisation.

#### $\blacktriangleright$  Notes

- 1. Les données ouvertes n'ont généralement pas de caractère personnel.
- 2. Elles sont accessibles dans un format favorisant leur réutilisation.
- 3. La réutilisation des données ouvertes peut être soumise à conditions.

#### $\blacktriangleright$  Ouverture des données

Politique par laquelle un organisme met à la disposition de tous des données numériques, dans un objectif de transparence ou afin de permettre leur réutilisation, notamment à des fins économiques. (J.O. du 3 mai 2014)

### Données ouvertes - édition collaborative

- $\blacktriangleright$  Contributions
	- $\triangleright$  Ouvertes à tous
	- $\triangleright$  Sans discrimination (âge, sexe, localisation, culture...)
	- on parle de crowdsourcing
- **Licence ouverte pour les données** 
	- **Paternité des contributions**
	- $\blacktriangleright$  Enrichissement d'un bien commun
- $\blacktriangleright$  Usage libre
	- **E** Services dérivés
	- $\blacktriangleright$  Services innovants

### Données ouvertes : des licences adaptées

<sup>I</sup> Similaire aux licences libres du logiciel libre

- $\blacktriangleright$  licences BSD
- I licences "copyleft", ex. GPL (General Public License)

▶ Licences "Open data" (souvent non copyleft)

- $\triangleright$  LO/OL Licence ouverte / Open licence (gouv. fr 2011)
- ▶ OGL Open Government Licence (UK gov. 2010)
- $\blacktriangleright$  Licences collaboratives (souvent copyleft)
	- ▶ ODbL Open Database License (OSM, Open Food Facts) (OKF)
	- $\triangleright$  CC0 presque "Domaine public" (Wikidata)
	- ► CC By-SA Creative Commons Attribution Share alike (Wikipedia)

# **Technologies**

- $\blacktriangleright$  Technologies web
	- $\triangleright$  côté serveur : PHP, Java, Ruby, Python, ...
	- ▶ côté client : navigateurs, Javascript, ...
- $\blacktriangleright$  Protocole HTTP : très flexible
- $\blacktriangleright$  Changements d'utilisation
	- HTML (humain)  $\longrightarrow$  XML, JSON (machine)
	- $\triangleright$  navigateur  $\longrightarrow$  robots (scripts), applications (mobiles)
- ► Technologies "à la mode"
	- $\triangleright$  Dataviz (visualisation), Big data
	- $\blacktriangleright$  aspects moins théoriques

# Programme

#### $\blacktriangleright$  TP 1 - Introduction aux technologies web

- $\blacktriangleright$  HTML (bases)
- $\blacktriangleright$  Protocoles web
- $\blacktriangleright$  PHP coté serveur
- ▶ TP 2 Données ouvertes et webservices
	- $\blacktriangleright$  les API web
	- $\triangleright$  JSON, XML
	- $\blacktriangleright$  service TMDb
- ▶ TP 3 Wikidata et SPARQL
	- $\blacktriangleright$  le web sémantique
	- $\blacktriangleright$  Wikidata
	- $\triangleright$  SPARQL

# Architecture web

## Architecture web classique - LAMP

by Shmuel Csaba Otto Traian: CC RY-SA 4 8: created 2013-09-10. last undated 2014-03-28

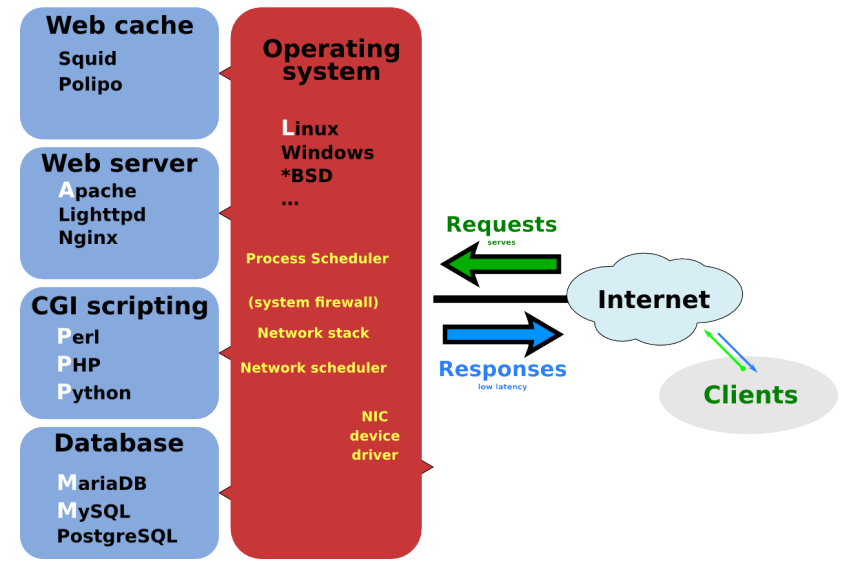

# Technologies web

#### $\blacktriangleright$  Un protocole

- ► HTTP HyperText Transfer Protocol
- $\triangleright$  HTTPS variante chiffrée / signée

#### $\triangleright$  Des contenus

- $\triangleright$  HTML HyperText Markup Language : format des "pages web"
- $\triangleright$  tout autre contenu accessible par URL (images, binaires, etc.)

## Le protocole HTTP

## Discussion HTTP

#### Exemple de requête HTTP

#### GET /page-test.html HTTP/1.1

Host : www.exemple.fr User-Agent : Opera/9.22 (X11 ; Linux x86\_64 ; U ; en) Accept : text/html, application/xml; $q=0.9$ Accept-Charset : iso-8859-1, utf-8

# Discussion HTTP

### Exemple de requête HTTP

### GET /page-test.html HTTP/1.1

Host : www.exemple.fr User-Agent : Opera/9.22 (X11 ; Linux x86\_64 ; U ; en) Accept : text/html, application/xml; $q=0.9$ Accept-Charset : iso-8859-1, utf-8

### Exemple de réponse HTTP

HTTP/1.1 200 OK Date : Tue, 13 Nov 2007 10 :32 :48 GMT Server : Apache/2.0.52 (CentOS) Accept-Ranges : bytes Connection : close Content-Type : text/html ; charset=UTF-8  $\ldots$  [HTML de la page]  $\ldots$ 

# Caractéristiques du HTTP

#### Un dialogue client-serveur est formé de :

- $\blacktriangleright$  Requête HTTP
	- <sup>I</sup> source d'informations variées :

IP, version du navigateur, OS, langue, page de provenance, etc.

- $\blacktriangleright$  Réponse HTTP
	- $\blacktriangleright$  entête + contenu
	- ▶ contenu pas forcément en HTML : Content-Type (MIME)
	- $\triangleright$  permet la redirection d'URL

# Caractéristiques du HTTP

#### Un dialogue client-serveur est formé de :

- $\blacktriangleright$  Requête HTTP
	- $\blacktriangleright$  source d'informations variées :

IP, version du navigateur, OS, langue, page de provenance, etc.

- $\blacktriangleright$  Réponse HTTP
	- $\blacktriangleright$  entête  $\pm$  contenu
	- ▶ contenu pas forcément en HTML : Content-Type (MIME)
	- $\triangleright$  permet la redirection d'URL

#### Exemple de réponse : Redirection HTTP

HTTP/1.x 301 Moved Permanently Date : Tue, 13 Nov 2007 10 :32 :48 GMT Location : http ://newserver.fr/page.php

## Bases de HTTP : les méthodes

#### $\blacktriangleright$  Principales méthodes HTTP

- $\triangleright$  GET récupérer une ressource (la plus fréquente)
- $\triangleright$  POST envoi d'un bloc de données (formulaires, uploads)
- ▶ HEAD comme GET, mais limitée à l'en-tête (tests)
- $\triangleright$  PUT envoi d'une ressource pour stockage (upload)
- $\triangleright$  DELETE suppression d'une ressource du serveur (rare)

#### $\blacktriangleright$  Notes

- ▶ Méthodes "sûres" (safe) : GET, HEAD. Par principe, ne doivent rien modifier sur le serveur.
- ▶ Méthodes "idempotentes" : GET, HEAD, PUT, DELETE. L'envoi répété donne le même résultat qu'un envoi unique.

# La méthode GET

#### $\blacktriangleright$  Méthode GET

- ▶ I'URL (Uniform Resource Locator)
- $\blacktriangleright$  protocole (http)
- $\triangleright$  nom de serveur (canonique ou alias DNS)
- $\blacktriangleright$  ressource
- $\blacktriangleright$  paramètres
- $\blacktriangleright$  Exemples

Dans un navigateur (Chrome/Firefox/Opéra), outils développeur (Ctrl+Shift+I), onglet Réseau.

## Anatomie d'une URL

http://www.exemple.fr:8080/chemin/d/acces.php?q=v1&q2=v2#ancre

- In http protocole, en web http ou https
- $\blacktriangleright$  www.exemple.fr serveur web contacté
- $\triangleright$  8080 port IP; par défaut 80 (http) ou 443 (https)
- $\triangleright$  chemin/d/acces.php chemin de la ressource sur le serveur
- $\triangleright$  q=v1, q2=val2 paramètres de requête (méthode GET)
- **ancre repère de la ressource à l'intérieur de la page**

#### **Terminologie**

- ▶ URL : Uniform Resource Locator
- URN : Uniform Resource Name ex. urn:isbn:0-395-36341-1
- ▶ URI : Uniform Resource Identifier, regroupe les URL et URN

Les principaux codes diagnostic

- $\blacktriangleright$  1xx Informational
	- $\blacktriangleright$  100 Continue
- $\triangleright$  2xx Success
	- $\blacktriangleright$  200 OK
	- $\blacktriangleright$  206 Partial content
- $\triangleright$  3xx Redirection
	- $\blacktriangleright$  301 Moved permanently
	- $\blacktriangleright$  303 See other
	- $\triangleright$  307 Temporary redirect
- $\blacktriangleright$  4xx Client Error
	- $\blacktriangleright$  403 Eorbidden
	- $\blacktriangleright$  404 Not found
- ► 5xx Server Error
	- ► 500 Internal Server error
	- $\blacktriangleright$  503 Service Unavailable

## HTML - Hypertext Markup Language

# Exemple type (html 5)

```
<html><head><meta charset="utf-8">
     \langletitle>Horloge\langle/title>
   \langlehead\rangle<body><p>Nous sommes le lundi 12 janvier 2054.\langlebr /\vert \vert est \langlestrong>10 h 15\langle/strong\rangle.
     \langle/p>\langle body\rangle\langle/html>
```
# Quelques points de HTML - 1/2

- **F** Structure générale d'arbre
	- $\blacktriangleright$   $\langle$ html $\rangle$ 
		- $\blacktriangleright$   $\langle$ head>
		- $\blacktriangleright$  <br/>body>
- $\blacktriangleright$  Vocabulaire
	- $\triangleright$  éléments et balises (tags), ex.  $\langle img \rangle$
	- $\blacktriangleright$  balises ouvrantes/fermantes ou autofermantes,
		- $\blacktriangleright$  <a href="...">ce document</a>
		- $\blacktriangleright$   $\langle$  br  $/$
	- $\blacktriangleright$  attributs et valeurs
		- ▶ attribut src : <img src="photo.png">
		- ▶ valeur libre (src) ou imposée (liste d'autorité)

# Quelques points de HTML - 2/2

#### $\blacktriangleright$  Quelques éléments

- $\blacktriangleright$  Titres  $\langle h1 \rangle$   $\langle h6 \rangle$
- I Lien et ancre  $\leq a$  href="...">
- $\blacktriangleright$  <div> division (section) arbitraire bloc
- **>** <span> passage arbitraire en ligne (*inline*)

#### $\blacktriangleright$  Quelques attributs

- $\rightarrow$  id="myIdentifier" identifier unique d'un élément
- ▶ class="citation" classe d'un élément (multiple)
- $\triangleright$  title="des précisions..." une infobulle (à la souris)

## Formulaires HTML

```
\leq form name="ex" action="suite .php" method="get">
     <fieldset>\langlelabel>Login \langlelabel>\langleinput name="\login" type="text" \langle \rangle<label>Mot de passe :</label>
          \langleinput name="mdp" type="password" \langle \rangle\langlelabel>Choix \langlelabel>
          \ltselect name=" choix">
               \ltoption selected=" selected ">1\lt/option>
               <option value="2">deuxieme</option>
          \langle/select\rangle\ltbutton type=" submit">OK\lt/button>
     \langle fieldset>
\langle form\rangle
```
# HTML : historique

#### $\triangleright$  Origines

- $\blacktriangleright$  langage texte balisé simple
- ▶ HyperText Markup Language (CERN 1990s)
- ► héritier du SGML (Standard Generalized Markup Language)

## $\blacktriangleright$  Évolutions.

- ▶ progressivement standardisé et "nettoyé" (W3C)
- ▶ a motivé l'élaboration du XML (eXtensible Markup Language), 1998
- ► (comme XML) implémente une structure d'arbre
- ▶ associé à d'autres normes : CSS, JavaScript

## Les nouveautés de HTML5

- Objets "multimédia"
	- ► élément <audio>
	- ► élément <video>
	- $\triangleright$  élément  $\langle$ canvas $\rangle$  + interactions JS
- <sup>I</sup> Amélioration des documentations
	- ▶ Documentation API JavaScript/DOM de référence
	- ▶ Documentation aussi orientée développeur client web
	- $\blacktriangleright$  HTML :

[http://www.w3.org/TR/html/Overview.html#contents](http://www.w3.org/TR/html/Overview.html##contents)

- $\triangleright$  Effet de bord : obsolescence de la branche XHTML
	- ▶ branche XHTML (HTML sur XML) : standard théorique "pur"
	- ▶ HTML4, 5... : standard implémenté

## En résumé : Les contenus web

 $\blacktriangleright$  Le web des humains

- $\blacktriangleright$  HTML classique (document)
- $\blacktriangleright$  tous fichiers binaires (images...)
- $\blacktriangleright$  fichiers texte "web" : CSS, Javascript
- $\triangleright$  transfert de fichiers (download, upload)
- $\blacktriangleright$  Le web des machines
	- $\triangleright$  XML (RSS, Atom, ...)
	- ▶ JSON (JavaScript Object Notation)
	- $\triangleright$  entre serveurs et clients (widgets)
	- $\blacktriangleright$  entre serveurs (API web)

# Les feuilles de style CSS

## Introduction aux CSS

- $\blacktriangleright$  Lignes directrices
	- $\triangleright$  Cascading Style Sheet
	- <sup>I</sup> Séparer la structure du document de la présentation
	- ▶ Notion de feuille de style (mutualisée)
	- $\blacktriangleright$  En cascade : cf héritage en POO
- $\blacktriangleright$  Évolution en "niveaux"
	- $\triangleright$  CSS 1 1996
	- $\triangleright$  CSS 2 1998 2011
	- <sup>I</sup> CSS 3 2011- modules : la référence actuelle
	- $\triangleright$  CSS 4 en développement
- $\blacktriangleright$  Documentation
	- ▶ <http://www.w3.org/TR/html401/present/styles.html>
	- ▶ [http://www.w3schools.com/cssref/css\\_selectors.asp](http://www.w3schools.com/cssref/css_selectors.asp)

# Appel CSS

- $\blacktriangleright$  en ligne (inline) : déconseillé
- $\triangleright$  style en en-tête déclaré dans un élément <style>, dans la section <head>
- $\blacktriangleright$  feuilles de style externes dans <head>, ligne d'inclusion <link rel="stylesheet" type="text/css" href="theme.css" />

## Règles CSS

### Composition d'une règle CSS

#### $\blacktriangleright$  un sélecteur CSS

- $\blacktriangleright$  un type d'élément ex.  $\langle p \rangle$
- $\blacktriangleright$  un attribut spécifique, ex.
	- $\triangleright$  . citation (attribut class="citation")
	- $\blacktriangleright$  #MyId (attribut id="MyId")
- $\triangleright$  un chemin DOM ex. ul li a

► des propriétés, par exemple :

- $\blacktriangleright$  color: red;
- $\blacktriangleright$  font-weight: bold;
- $\blacktriangleright$  font-family: italic;
- $\blacktriangleright$  padding: 10 px 5 px 20 px 5 px;
- $\blacktriangleright$  display: hidden;

## Exemple

```
table, tr, td {
  border: 1px solid black;
}
td \{padding: 5px;
}
. selected {
  background-color: yellow;
}
```
# Le langage PHP